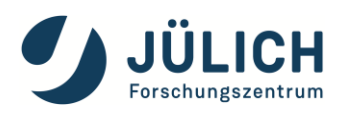

# Helmholtz Nano Facility (HNF)

Lesen sie sich das Nutzerhandbuch aufmerksam durch, denn sie bestätigen in PPMS, dass sie alles gelesen und verstanden haben. Sollte sie dem Nutzerhandbuch zuwider handeln, hat dies ernsthafte Konsequenzen für sie.

## English Version, see page 23ff

Nutzerhandbuch &

Laborordnung

Gültig ab 30. Januar 2022

© Forschungszentrum Jülich 2021

Die Informationen in diesem Dokument wurden durch das HNF-Office erstellt und sind ab dem Datum ihrer Veröffentlichung gültig. Die HNF übernimmt keine Gewähr für die Richtigkeit und Aktualität der enthaltenen Informationen.

DIE VERÖFFENTLICHUNG DIESES DOKUMENTS BEDEUTET NICHT, DASS DIE HNF EINE AUSDRÜCKLICHE, STILL-SCHWEIGENDE ODER GESETZLICHE GEWÄHRLEISTUNG ÜBERNIMMT.

Dr. Wolfgang Albrecht – Direktor

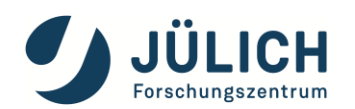

## 1 INHALT

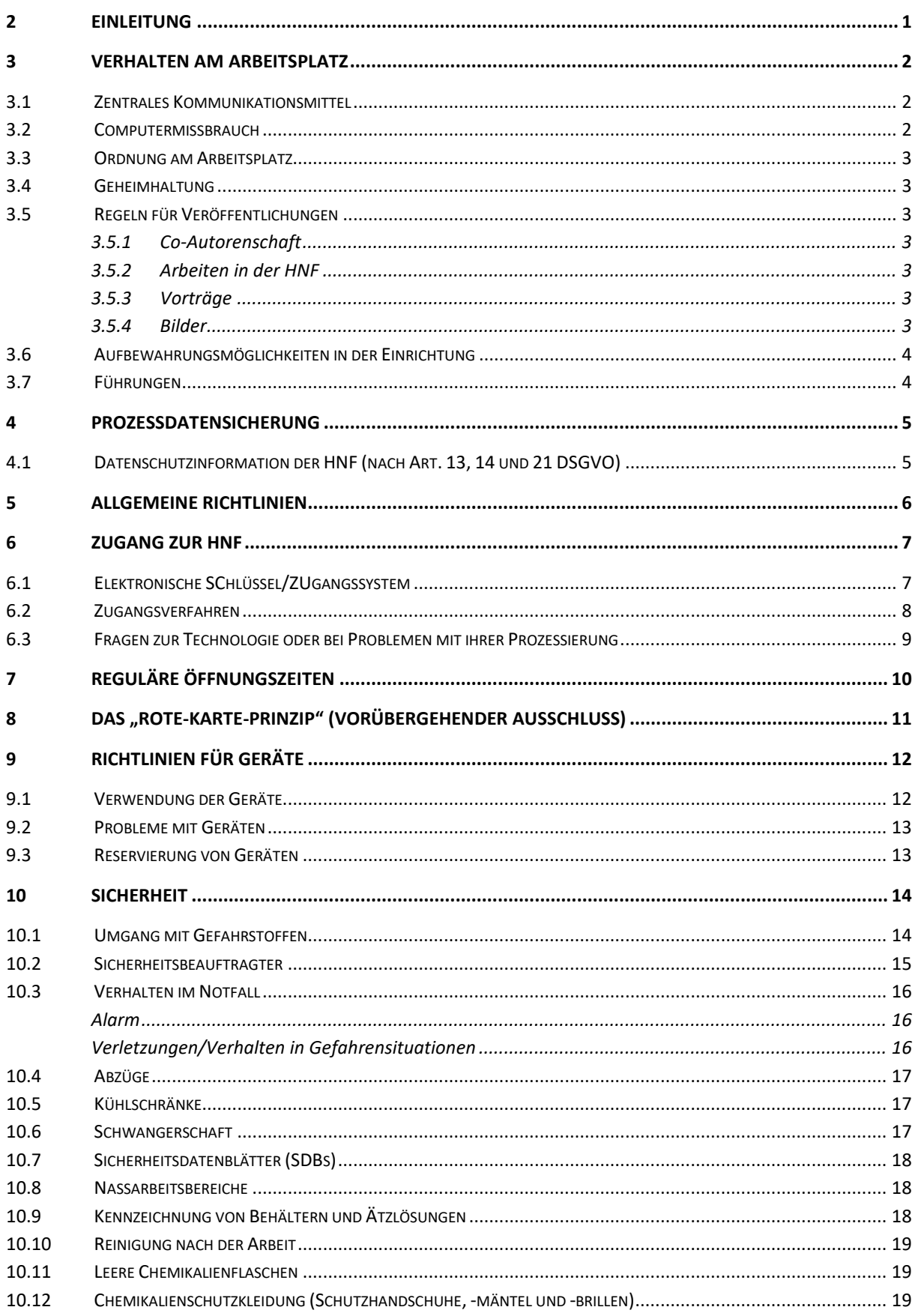

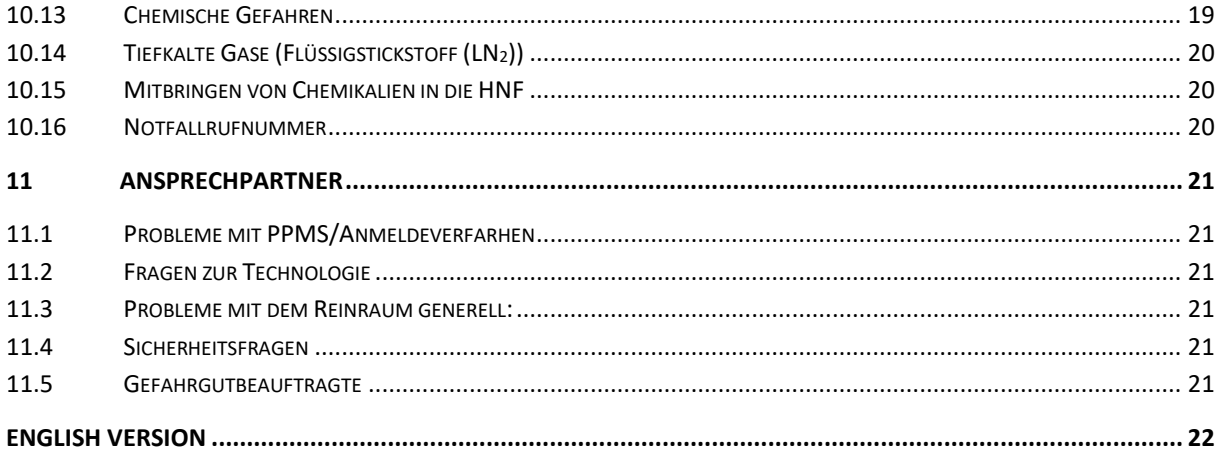

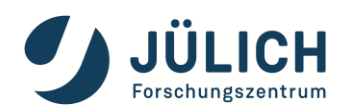

## <span id="page-4-0"></span>**2 EINLEITUNG**

Die HNF ist verpflichtet, für alle Mitarbeiter, Nutzer und Besucher ein sicheres Arbeitsumfeld zu schaffen. Dieses Handbuch stellt für alle Nutzer der HNF die Richtlinien und Abläufe dar, die für einen sicheren Betrieb befolgt werden müssen.

Diese Betriebsanweisung dient der Sicherheit und Unfallverhütung im laufenden Betrieb. Sie enthält Vorschriften, **die für alle Personen bindend sind, die in der HNF arbeiten**. Sie unterschreiben im Rahmen der Anmeldung, dass sie dieses Manual gelesen und alles verstanden haben.

Sie entbindet nicht von der Pflicht, jederzeit nach eigenem Wissen darüberhinausgehende Vorsicht walten zu lassen, auch wenn im Einzelfall keine ausdrücklichen Anweisungen gegeben sind.

Neben dieser Laborordnung gelten

- die gesetzlichen Regelungen (Chemikaliengesetz, Gefahrstoffverordnung, etc.,)
- die Richtlinien für Laboratorien (GUV-R 120)
- die entsprechenden Technischen Regeln für Gefahrstoffe (TRGS)
- die TAB (Technische Anschlussbedingungen) des FZJ
- Allgemeine Sicherheitsordnung des FZJ
- die Abfallverordnung des FZJ
- das Arbeitszeitgesetz
- die Arbeitszeitenregelung des FZJ
- die geltenden Arbeitsschutzrichtlinien

#### <span id="page-5-0"></span>**3 VERHALTEN AM ARBEITSPLATZ**

Jede Person, die die HNF betritt, ist verpflichtet sich während des Aufenthalts in der Einrichtung jederzeit professionell, zuvorkommend und sicherheitsbewusst zu verhalten. Diejenigen, die gegen die Betriebs- und Sicherheitsvorschriften der Einrichtung verstoßen, bzw. die eigene Sicherheit und die anderer gefährden, dessen Zugang wird nach alleinigem Ermessen der Leitung eingeschränkt, zeitweise gesperrt oder entzogen.

Alle Nutzer\*innen müssen in angemessenem Umfang selbst Sorge tragen für die eigene Gesundheit und Sicherheit sowie die anderer Nutzer\*innen, die von ihren Handlungen bzw. Unterlassungen bei der Arbeit betroffen sein könnten.

Alle Personen die die HNF nutzen sind verpflichtet, sich mit diesen Richtlinien vertraut zu machen und sie zu befolgen. Die aktuelle Version finden sie auf der Webpage der HNF – **[www.fz-juelich.de/hnf](http://www.fz-juelich.de/hnf)** – und in PPMS. **Unkenntnis gilt nicht als Entschuldigung oder Rechtfertigung!**

#### <span id="page-5-1"></span> $3.1$ ZENTRALES KOMMUNIKATIONSMITTEL

**Das Buchungssystem PPMS [https://ibn-ppms.ibn.kfa-juelich.de](https://ibn-ppms.ibn.kfa-juelich.de/) ist die zentrale Kommunikationsplattform der HNF** für alle Nutzer\*innen, die in der HNF arbeiten. Hier melden sie sich an, können den Status und die Verfügbarkeit einzelner Geräte, allgemeine Nutzungsanleitungen, Dokumente, Ankündigung einer eventuellen Schließung der Einrichtung usw. sehen. Besuchen Sie die Website regelmäßig, damit Sie stets auf dem Laufenden sind, was in der Einrichtung geschieht. Für die Nutzung von PPMS ist eine gültige Emailadresse die Voraussetzung.

#### <span id="page-5-2"></span> $3.2$ COMPUTERMISSBRAUCH

Der Missbrauch von Computern verstößt gegen die Richtlinien des Forschungszentrums Jülich. Computermissbrauch umfasst unter anderem:

- Nutzung von HNF-Computersystemen oder -netzwerken ohne entsprechende Berechtigung oder für unzulässige Zwecke; dazu zählt auch die Verwendung eines Nutzerkontos bzw. des Versuchs der Verwendung eines Nutzerkontos, das für eine andere Person eingerichtet ist.
- Manipulation oder Behinderung des Betriebs der HNF-Computersysteme und -netzwerke oder ein entsprechender Versuch;
- Einsichtnahme in bzw. Modifikation, Weitergabe oder Kopieren von Software oder anderen Daten (einschließlich Systemsoftware, Daten und Dateien anderer Nutzer) oder ein entsprechender Versuch.

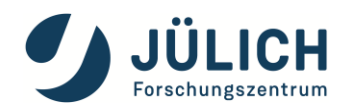

#### <span id="page-6-0"></span>3.3 ORDNUNG AM ARBEITSPLATZ

- Alle Arbeitsplätze innerhalb und außerhalb des Reinraums und alle Gemeinschaftseinrichtungen sind nach der Nutzung sauber und aufgeräumt zu hinterlassen.
- Chemikalien sind regelmäßig auf die Notwendigkeit ihres Verbleibs im Labor zu überprüfen und ggf. abzugeben oder zu entsorgen.

#### <span id="page-6-1"></span> $3.4$ GEHEIMHALTUNG

Die HNF betrachtet die Arbeit der Nutzer\*innen als vertraulich und ergreift geeignete Maßnahmen, um Verstöße gegen die Vertraulichkeit zu verhindern. Die HNF übernimmt keine Verantwortung für die Folgen eines Verstoßes gegen diese Vertraulichkeit, wenn sich Dritte auf unzulässige Weise Zugang zu Informationen der HNF verschaffen.

#### <span id="page-6-3"></span><span id="page-6-2"></span> $3.5$ REGELN FÜR VERÖFFENTLICHUNGEN

#### 3.5.1 CO-AUTORENSCHAFT

Haben Mitarbeiter\*innen der HNF maßgeblich zu einem Projekt beigetragen, müssen sie in den entsprechenden Artikeln als Co-Autor\*in genannt werden. Die Affiliation ist: Helmholtz Nano Facility (HNF), Forschungszentrum Juelich

#### <span id="page-6-4"></span>3.5.2 ARBEITEN IN DER HNF

Werden die HNF-Facility, Geräte oder Personal genutzt, ist die HNF zu zitieren. Die HNF ist wie folgt zu zitieren:

*Research Center Juelich GmbH. (2017), HNF - Helmholtz Nano Facility, Journal of large scale research facilities, 3, A112. http://dx.doi.org/10.17815/jlsrf-3-158*

#### <span id="page-6-5"></span>3.5.3 VORTRÄGE

Bei Vorträgen ist es ausreichend, die Helmholtz Nano Facility zusammen mit den anderen Danksagungen aufzulisten.

#### <span id="page-6-6"></span>3.5.4 BILDER

Bei der Nutzung von Bildern ist das Copyright anzugeben.

#### <span id="page-7-0"></span> $3.6$ AUFBEWAHRUNGSMÖGLICHKEITEN IN DER EINRICHTUNG

Die Nutzer\*innen haben einen begrenzten Platz für die Aufbewahrung (max. 3 Kästen) ihrer Proben und Materialien zur Verfügung. Fragen Sie die Mitarbeiter\*innen. Außerhalb des Reinraums bestehen in der HNF keine Aufbewahrungsmöglichkeiten.

Alle Gegenstände im Reinraum sind mit dem Namen der Nutzer\*innen und des zugehörigen Instituts zu kennzeichnen. Gegenstände, die nicht gekennzeichnet sind, werden in regelmäßigen Abständen entsorgt. Alle Proben und Masken, die sich nicht in Ihrem Aufbewahrungsbehälter befinden, werden am Abend in die Fundkiste gelegt. Die Gegenstände in der Fundkiste werden alle zwei Wochen entsorgt.

Am Ende eines Kalenderjahres erfolgt eine Inventur aller Aufbewahrungskästen der Nutzer\*innen. Alle Aufbewahrungskästen, die nach zweimaliger Aufforderung zur Identifizierung nicht einem Nutzer zuzuordnen sind, werden entsorgt.

#### <span id="page-7-1"></span>FÜHRUNGEN  $3.7$

Führungen von Gruppen aller Art durch die Einrichtung sind uns willkommen. Bei einer Führung ohne Betreten des Reinraums (z.B. im Flur) müssen keine besonderen Sicherheitsvorkehrungen getroffen werden.

Hinweis: Wir haben festgestellt, dass sich Führungen mit mehr als 15 Teilnehmern schwierig gestalten.

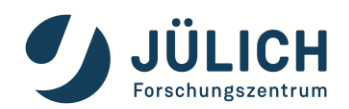

#### <span id="page-8-0"></span>**4 PROZESSDATENSICHERUNG**

Die HNF ist nach ISO 9000ff spezifiziert und hat die Pflicht Geräte- und Prozessparameter zu erfassen und protokollieren. Dazu verfügt die HNF über ein webbasiertes System namens "PPMS" zur Erfassung von Buchungsdaten von Geräten und Run Sheets (Prozessen und Nutzungsparameter):

- Jede/r Nutzer\*in hat ein Projekt in PPMS in dem alle Buchungen und Rechte an Geräten erfasst sind.
- Nutzer\*innen sind verpflichtet ihre Run Sheets in diesem Projekt stets aktuell zu halten.
- Vor Verlassen der HNF oder des Forschungszentrums ist ein Termin mit Herrn Grap [\(t.grap@fz-jue](mailto:t.grap@fz-juelich.de)[lich.de\)](mailto:t.grap@fz-juelich.de) oder Herrn Tu [\(j.tu@fz-juelich.de\)](mailto:j.tu@fz-juelich.de) zu vereinbaren. Der Termin dient dazu ein endgültiges Run Sheet mit allen verwendeten Parametern zu diskutieren und zu prüfen. **Ohne die Freigabe von Herrn Grap oder Herrn Tu wird die Leitung der HNF für den Nutzer keine Entlastung unterzeichnen.**
- Die HNF garantiert die entsprechende Geheimhaltung (-> Kap. 3.4).

#### <span id="page-8-1"></span>DATENSCHUTZINFORMATION DER HNF (NACH ART. 13, 14 UND 21 DSGVO)  $4.1$

Datenschutz ist für uns ein wichtiges Anliegen. Das Forschungszentrum Jülich hat als für die Verarbeitung Verantwortlicher zahlreiche technische und organisatorische Maßnahmen umgesetzt, um einen möglichst lückenlosen Schutz Ihrer personenbezogenen Daten sicherzustellen. Die verantwortliche Stelle im Sinne der Datenschutzgesetze ist:

Forschungszentrum Jülich GmbH Wilhelm-Johnen-Strasse 52428 Jülich/Deutschland Tel: +49-2461-61-0 Website: [https://www.fz-juelich.de](https://www.fz-juelich.de/)

Bei Anmeldung über das PPMS –System erklären sie sich mit den Datenschutzbestimmungen und der Speicherung von personengebundenen Daten einverstanden. Bitte lesen sie sich dies aufmerksam durch bevor sie dies freigeben.

Bei Fragen wenden Sie sich direkt an den Datenschutzbeauftragten des Forschungszentrums:

Frank Rinkens Forschungszentrum Jülich GmbH Wilhelm-Johnen-Strasse 52428 Jülich/Deutschland Tel: +49-2461-61-9005 Email: DSB@fz-juelich.de

#### <span id="page-9-0"></span>**5 ALLGEMEINE RICHTLINIEN**

- Unbefugten ist der Zugang zur HNF nicht gestattet.
- Im gesamten Gebäude der HNF ist Rauchen verboten
- Laborfremde Personen dürfen sich in der HNF nur mit Erlaubnis der Leitung oder in Begleitung eines HNF Mitarbeiters oder eines in PPMS erfassten Nutzer\*in aufhalten.
- Alle Außentüren sind stets geschlossen zu halten.
- Alle Türen in der HNF, besonders die in denen Tätigkeiten mit Gefahrstoffen stattfinden, sind stets geschlossen zu halten. (Die Zu- und Abluft funktioniert nur bei geschlossenen Raumtüren!
- Fluchtwege müssen jederzeit benutzbar sein. Flure und Treppenhäuser sind Fluchträume. Es dürfen dort keine brennbaren Materialien gelagert werden. Die Treppen und eine durchgehende Flurseite sind ständig frei zu halten.
- Alle Türen von und zu den Treppenhäusern und alle Türen, die von den Fluren in die Arbeitsräume, Laboratorien oder Reinräume führen sind Brandschutztüren und müssen stets geschlossen werden.
- Tätigkeiten, bei denen eine Freisetzung gefährlicher Stoffe nicht sicher ausgeschlossen werden kann, dürfen nur in einem Abzug durchgeführt werden.
- In allen Räumen, in denen mit Gefahrstoffen umgegangen wird, sind Essen, Trinken und Rauchen verboten. Speisen und Getränke dürfen nicht zusammen mit Laborchemikalien aufbewahrt werden.
- Störungen an den haustechnischen Einrichtungen (Lüftung, Heizung, Sanitär, Elektro, Wasser und Abwasser, Gas) sind unverzüglich in der Leitzentrale der HNF (Tel.: 3193) oder dem HNF-Office (Tel.: 6364) zu melden.
- Bei Havarien und anderen Gefahrensituationen ist sofort die Abt. Sicherheitswesen oder die ZLT unter Tel. Nr. 77 zu informieren. In medizinischen Notfällen kann auch über die manuellen Feueralarmmelder Hilfe angefordert werden.
- Experimentelle Arbeitsplätze und laufende Geräte dürfen nur dann verlassen werden,
	- o wenn sie über die Gebäudeleittechnik überwacht werden
	- o wenn ein anderer Mitarbeiter, der in den Betriebsablauf und die Sicherheitseinrichtungen eingewiesen worden ist, die Überwachung übernimmt.
	- o Wenn eine entsprechende Gefährdungspotentialanalyse aussagt, dass eine dauernde Überwachung nicht erforderlich ist.
- Jede in einem Laborbereich tätige Person hat sich über Standorte und Funktionsweisen der Sicherheitseinrichtungen sowie über Fluchtwege, Feuermelder und Alarmpläne zu informieren.
- Feuerlöscher sind in unmittelbarer Umgebung der Arbeitsplätze:
	- o Pulverlöscher in den Fluren
	- o Kohlendioxidlöscher an den Enden des Zentralflurs im Reinraum.
- Atemschutzmasken sind nur für spezielle Arbeiten (z.B. mit giftigen Gasen) erlaubt.
- Notbrausen und Augenduschen befinden sich in allen gefährdeten Bereichen in der Nähe der Raumtüren.
- Mitarbeiter\*innen und Nutzer\*innen sind im Falle eines Unfalles zur Soforthilfe verpflichtet.
- Mäntel und Jacken sind an den Garderoben im Eingangsbereich zu deponieren, eine Mitnahme in die HNF ist nicht gestattet. Sie finden Schließfächer im Eingangsbereich zur freien Nutzung. Die HNF übernimmt keine Haftung für Gegenstände im Eingangsbereich und in den Schließfächern.
- **Das Betreten der HNF hinter dem Eingangsbereich ist nur in Überschuhen oder geeigneten Hausschuhen gestattet!**

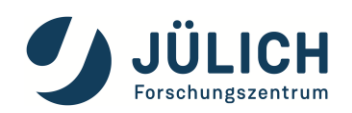

## <span id="page-10-0"></span>**6 ZUGANG ZUR HNF**

Wenn sie die HNF nutzen wollen, müssen einen User Account beantragen. Darüber hinaus muss ein Orientierungs- und Schulungsprozess durchlaufen werden, bevor sie einen Schlüssel für die Arbeit in der Einrichtung erhalten. Sobald sie alle erforderlichen Unterlagen vorgelegt haben, können die Orientierungsveranstaltungen angesetzt werden.

Der Antrag für einen User Account ist in PPMS online unte[r https://ibn-ppms.ibn.kfa-juelich.de](https://ibn-ppms.ibn.kfa-juelich.de/) zu stellen.

Das Verfahren wird durch das HNF-Office koordiniert, es ist der erste Anlaufpunkt für sie bei organisatorischen Fragen. Es organisiert das Antragsverfahren, die Annahme von Anträgen für wissenschaftliche Projekte und die Bewertung ihrer wissenschaftlichen und technischen Durchführbarkeit. Das HNF-Office tut dies im Einklang mit den Vorgaben des Vorstands und den Empfehlungen des wissenschaftlichen Beirats.

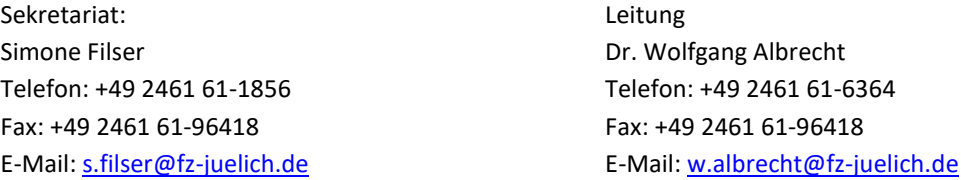

#### <span id="page-10-1"></span>ELEKTRONISCHE SCHLÜSSEL/ZUGANGSSYSTEM  $6.1$

Akzeptierte Nutzer\*innen der HNF erhalten einen elektronischen Schlüssel zum Betreten des Gebäudes. Es gelten folgende Regeln:

- **Das Betreten und Verlassen des Gebäudes erfolgt ausschließlich über den Eingang E1.**
- Zugangsschlüssel dürfen nicht an andere Personen abgegeben oder verliehen werden. Sollten sie mit einem fremden Schlüssel angetroffen werden, werden beide Personen auf unbestimmte Zeit von der Nutzung der HNF ausgeschlossen.
- Die elektronischen Schlüssel sind nach Ablauf der Nutzung an das HNF-Office zurückzugeben.

Achtung! Ihr Schlüssel mit ihrer biometrischen Signatur verknüpft ist. Wenn sie ihren Schlüssel vergessen, könne sie den Reinraum nicht betreten. Vorübergehende Ersatzschlüssel können nicht erstellt werden.

## <span id="page-11-0"></span>6.2 ZUGANGSVERFAHRFN

1. Sie beantragen den Zugang online über [https://ibn-ppms.ibn.kfa-juelich.de.](https://ibn-ppms.ibn.kfa-juelich.de/)

**Für Nutzer\*innen der Labore außerhalb des Reinraums gilt:** Nach Freigabe der Registrierung und Freigabe durch den Laborverantwortlichen erhalten sie einen elektronischen Zugangschip. Die Sicherheitseinweisung erfolgt direkt durch den Laborverantwortlichen.

#### **Für Nutzer\*innen des Reinraum gilt:**

1. Nach der Freigabe der Registrierung durch das HNF Office legen sie ein Projekt an. Erläuterungen zu dem Antrag finden sie inj PPMNS unter "Public Documents" -> "Wie melde ich mich an".

Sie sollten zu ihrem Prozess ein Run Sheet (PDF oder Word File) vorbereitet haben. Sie müssen es bei Anlegen des Projektes hochladen.

2. Das HNF-Office meldet sie am Server für den Online Sicherheitstest an. Dieser schickt ihnen eine Mail [\(hnf-osi@fz-juelich.de\)](mailto:hnf-osi@fz-juelich.de) mit einem Link zum Test. Sie können den Test so oft durchführen wie sie möchten. Nach Bestehen des Tests drucken sie die Bescheinigung aus, unterzeichnen diese und legen es dem HNF-Office vor.

Basis des Sicherheitstest ist die **HNF Cleanroom Lecture**. Hier werden alle gültigen Regeln für den Reinraum vorgegeben. Sie finden die HNF Cleanroom Lecture auf der Homepage <http://www.fz-juelich.de/hnf> unter Downloads oder in PPMS unter Public Documents /Sicherheitseinweisung.

Die Gültigkeit des Sicherheitstest beträgt ein Jahr. Danach fordert sie der Server 6 Wochen vor dem Ablauf auf den Test zu wiederholen. Sollten sie nicht innerhalb dieser Frist den erneuten Nachweis erbringen, wird ihr Account gesperrt.

- 3. Das Run Sheet wird auf Machbarkeit geprüft. Sie erhalten das Run Sheet kommentiert zurück. Es weist Ihnen aus welche Geräte sie für ihren Prozess nutzen können
- 4. Wenn die Bescheinigung des Sicherheitstests und ein genehmigtes Run Sheet vorliegen, werden sie zu einer generellen Sicherheitseinweisung in die HNF eingeladen. Danach wird ihr Projekt freigeschaltet und sie können mit der Anforderung der Trainings (Trainings Request) an den Geräten beginnen.
- 5. Erst nach der Freigabe durch den Trainer, können sie das Gerät eigenständig buchen. Sie sehen in PPMS nur die Geräte für die sie freigegeben sind.

#### **Sollten sie ein von außerhalb des Forschungszentrums kommen, erfolgt die Freischaltung nur nach einer Klärung der Finanzierung.**

Es kann etwas dauern, ihr Projekt auf den Weg zu bringen. Bleiben sie flexibel! Viele Nutzer wollen erfahrungsgemäß ihre Planung erheblich ändern, sobald sie mit der Arbeit begonnen und sich mit der Einrichtung sowie ihren Mitarbeitern und Ressourcen vertraut gemacht haben. Wesentliche Änderung (e.g. zusätzliche Prozessschritte, Nutzung anderer/neuer Chemikalien) müssen der Projektgruppe der HNF unter [hnf-tech](mailto:hnf-technologie@fz-juelich.de)[nologie@fz-juelich.de](mailto:hnf-technologie@fz-juelich.de) zur Freigabe vorgelegt werden.

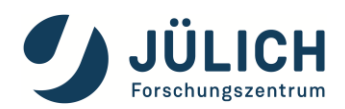

#### <span id="page-12-0"></span>FRAGEN ZUR TECHNOLOGIE ODER BEI PROBLEMEN MIT IHRER PROZESSIERUNG

Die zentrale Anlaufstelle für Fragen oder bei Problemen mit ihrer Prozessierung ist die Technologiegruppe der HNF. Sie ist jederzeit erreichbar unter[: hnf-technologie@fz-juelich.de](mailto:FM-hnf-technologie@fz-juelich.de)

Oder per Telefon:

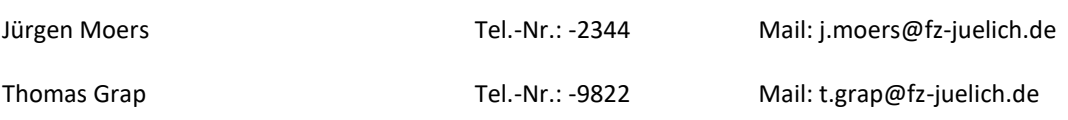

## <span id="page-13-0"></span>**7 REGULÄRE ÖFFNUNGSZEITEN**

Folgende Zugangszeiten sind in der HNF festgelegt:

- a) Reinraum: Montags bis Freitags von 8:00 20:00 Uhr.
	- o Von 8:00 16:30 Uhr ist Regelbetrieb mit HNF Mitarbeitern und Mitarbeiterinnen
	- o nach 16:30 Uhr eine Nutzung in Eigenverantwortung.
- b) Laboratorien außerhalb des Reinraums: Montags bis Sonntags bis zu 24 h nach Genehmigung durch die Laborverantwortlichen.

#### **Für die Nutzung nach 16:30 Uhr gelten folgende Regeln in allen Räumen:**

- **Die Nutzung von Chemikalien in jeglicher Konzentration oder Mischung ist absolut untersagt, sobald ihr Risikofaktor > 29 ist. Sie finden die in der HNF freigegebenen Chemikalien im PPMS System unter Documents/Document#31: Erlaubte Chemikalien\_Permitted Chemicals in HNF.**
- **Die Nutzung von Nassbänken, Digesthorien und Geräten, die nicht in PPMS für diese Uhrzeit freigegeben sind, ist untersagt.**
- **Sie können in den Laboren alleine arbeiten, wenn diese dafür freigegeben sind und sie sich versichern, dass das Telefon im Labor korrekt arbeitet. Damit ist sichergestellt, dass sie Hilfe rufen können.**
- **Die nach 16:30 erlaubten Geräte der HNF werden nur dann für eine Nutzung freigeschaltet, wenn sie vorher in PPMS gebucht wurden.**

**Überschreiten der Arbeitszeit: Jeder Arbeitgeber oder Institutsleiter\*in trägt für seine an die HNF entsendeten Nutzer\*innen die grundsätzliche Verantwortung für die Erfüllung der sich aus dem Arbeitszeitgesetz ergebenden Anforderungen. (§§ 22, 23 ArbZG).** 

**Ein Zuwiderhandeln gegen die oben genannten Vorgaben, z.B. die wiederrechtliche Nutzung von Geräten, bedeutet bei einem Unfall oder Schaden, dass der Nutzer privatrechtlich haftet.**

**Der Zugang zu Umkleide und das Verlassen der Umkleide erfolgt allein über die Vereinzelungskabine mit biometrischer Erkennung. Bei Zuwiderhandlung werden sie 3 Monate von Zugang zur HNF ausgeschlossen!**

**Bei der Nutzung von nicht freigegeben Geräten, Materialien und Chemikalien, insbesondere nach 16:30 Uhr erfolgt der sofortige und endgültige Ausschluss aus der HNF!** 

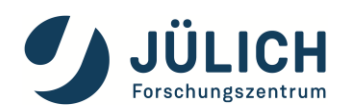

## <span id="page-14-0"></span>**8 DAS "ROTE-KARTE-PRINZIP" (VORÜBERGEHENDER AUSSCHLUSS)**

Das "Rote-Karte Prinzip" wird in Situationen angewandt, in denen sie sich weigern, ein sicherheitsrelevantes oder prozessbezogenes Problem sofort zu beheben. In einem solchen Fall fordert ein HNF-Mitarbeiter sie dazu auf, den laufenden Prozess zu beenden und die Einrichtung umgehend zu verlassen. Die HNF-Leitung bestimmt, wann sie ihre Arbeit in der Einrichtung fortsetzen dürfen. Nach der dritten Roten Karte wird ihr Zugang unwiderruflich gesperrt.

#### STRAFBARE VERSTÖSSE SIND ZUM BEISPIEL

- Verstoß gegen die Reinraum-Vorschriften
- Verlassen der nasschemischen Arbeitsbereiche während der gebuchten Nutzung
- Verstoß gegen den Arbeitsschutz und die Sicherheitsrichtlinien (z.B. Nutzung oder Lagerung von Chemikalien an dafür nicht freigegebenen Nassbänken, Nutzen von Anlagen außerhalb der vom Equipmentmanager vorgegebenen Parameter, etc.)
- Einschüchterung anderer Nutzer\*innen (Übernahme ihres Arbeitsbereichs im Labor, Beschädigung der Apparaturen anderer Nutzer\*innen usw.)
- Beschädigung von Geräten auf Grund eines Verstoßes gegen die Arbeitsrichtlinien nach ausreichender Unterweisung oder unerlaubte Veränderungen an Geräten
- Verwendung von Geräten ohne die ordnungsgemäße Bestätigung über die Schulung
- Verstoß gegen die Zugangszeitregelungen
- ………..

#### <span id="page-15-0"></span>**9 RICHTLINIEN FÜR GERÄTE**

Der Zugang zur Einrichtung berechtigt nicht automatisch zur Verwendung eines bestimmten Geräts. Bei einem Teil der Geräteausstattung der Einrichtung handelt es sich um solche, die sie selbst nach einem Training bedienen können. Für jedes Gerät gibt es verantwortliche Mitarbeiter\*innen und Trainer\*innen. Sie beantragen die Trainings in PPMS. Die Trainer\*innen schulen sie in der Bedienung des Gerätes und geben das Gerät für sie frei, sobald sie das Gerät sicher bedienen können. Der Großteil der Geräteausstattung in der Einrichtung ist äußerst komplex und sehr empfindlich.

#### <span id="page-15-1"></span> $9.1$ VERWENDUNG DER GERÄTE

Geräte dürfen ausschließlich für ihren bestimmungsgemäßen Zweck und auf bestimmungsgemäße Weise verwendet werden.

- Behandeln Sie alle Instrumente mit der gebotenen Sorgfalt, entsprechend den Sicherheitsrichtlinien und für ihren bestimmungsgemäßen Zweck.
- Legen Sie alle verwendeten Instrumente sauber und unbeschädigt wieder in die Schublade oder den Aufbewahrungsbereich zurück, in dem Sie sie vorgefunden haben.
- Melden Sie verlorene oder beschädigte Instrumente umgehend einem HNF-Mitarbeiter.

In der Nähe jedes Gerätes finden sie Betriebsanweisungen, die bei Nutzung der Geräte zu beachten sind. Ein Verstoß gegen diese Abläufe oder mangelnde Sorgfalt bei der Bedienung kann zu Schäden an den Geräten, Ausfallzeiten und erheblichen Unkosten führen. Eine Handhabung eines Gerätes, die fahrlässig ist oder dieses bewusst beschädigt, zieht daher eine zeitweise Sperrung der Nutzerrechte nach sich, entweder für ein bestimmtes Gerät oder für die gesamte Einrichtung.

Bevor sie ein Gerät verwenden, müssen sie durch einen speziell für die Schulung an diesem Gerät befugten Mitarbeiter\*in entsprechend unterwiesen werden. Die Unterweisung durch andere Nutzer\*innen oder durch nicht autorisierte Personen ist nicht zulässig.

#### **Kein Gerät oder Instrument darf ohne Genehmigung der Leitung aus der HNF entfernt werden.**

Standard-Operation Procedures (SOP) und Unterlagen zu den Anlagen finden sie in unserem Quality Management-System "Consense". Sie erhalten Zugang dazu über die Rechner im Reinraum mit dem Nutzer "consen**set\_HNF-user-F**"

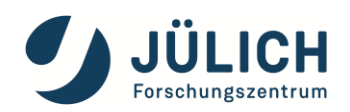

#### <span id="page-16-0"></span> $9.2$ PROBLEME MIT GERÄTEN

Melden Sie jede Störung über PPMS, PPMS meldet es an die Equipmentmanager oder sie melden es direkt an den Equipmentmanager für das Gerät. Die Veränderung eines Gerätes ohne die Genehmigung des Equipmentmanagers ist nicht gestattet.

#### <span id="page-16-1"></span>RESERVIERUNG VON GERÄTEN 9.3

Die Geräte in der HNF werden über PPMS [https://ibn-ppms.ibn.kfa-juelich.de](https://ibn-ppms.ibn.kfa-juelich.de/) mit ihrem Nutzeraccount und ihrem Projekt gebucht.

- Eine Nutzung von Geräten ohne Reservierung ist nicht möglich. Sollte ein Gerät frei sein, können Sie online über PPMS, über Terminals im Reinraum oder ein Terminal vor dem Reinraum das Gerät belegen.
- Reservierungen können nach ihrer Bestätigung nicht mehr gelöscht werden und belasten ihre Kostenstelle, ob sie das Gerät nutzen oder nicht. Im Falle von Krankheit oder schwerwiegenden Gründen kann die Reservierung durch die HNF-Leitung oder den Equipmentmanager gelöscht werden.
- Erscheinen sie nicht innerhalb von 15 Minuten nach Beginn des von ihnen reservierten Zeitfensters, verfällt das Recht der Nutzung. Das betreffende Gerät kann dann in dieser Zeit von jedem anderen im Labor in Anspruch genommen werden. Derjenige arbeitet dann auf ihre Rechnung.
- Beenden Sie ihre Prozesse immer pünktlich, damit Sie nicht in Konflikt mit von anderen Nutzern\*innen reservierten Zeitfenstern geraten.
- Lassen Sie bei der Buchung ihrer Gerätezeiten Sorgfalt walten und überbuchen Sie ihre Zeit nicht.

#### <span id="page-17-0"></span>**10 SICHERHEIT**

Bei Beginn der Arbeit in der HNF und damit am Forschungszentrum Jülich ist die höchste Priorität für sie zunächst eine Unterweisung zu Unfall- und Gesundheitsgefahren. Dies schreibt das Arbeitsschutzgesetz vor. Sie müssen daher sicherstellen, dass Sie die Informationen erhalten, sie verstehen und sie sorgfältig umsetzen. Schließlich geht es um nicht weniger als Ihre Gesundheit und die Ihrer neuen Kollegen.

Gefährliche Arbeiten sind die Arbeiten, die zur HANDLUNGSUNFÄHIGKEIT VON IHNEN führen können. Es gelten folgende Regeln:

- Gefährliche Arbeiten sind immer unter besonderen Schutzmaßnahmen (im Abzug, hinter Schutzscheiben, in speziellen Räumen etc.) durchzuführen.
- Die Betriebsanweisungen und Sicherheitsdatenblätter sind zu beachten. Der Nutzer hat sich über alle möglicherweise auftretenden Gefahren und über entsprechende Notfallmaßnahmen zu informieren.
- Weitere anwesende Personen müssen über möglicherweise auftretende Gefahren und Notfallmaßnahmen informiert werden.
- Geräte und Apparate, die außerhalb der Laboröffnungszeiten in Betrieb bleiben müssen, sind dem Equipmentmanager zu melden.
- Die Ausführung gefährlicher Arbeiten zu anderen als den oben angegebenen Arbeitszeiten bedarf der schriftlichen Erlaubnis durch die Leitung der HNF.
- Der Gebrauch von offener Flamme ist zu vermeiden.

#### <span id="page-17-1"></span>10.1 UMGANG MIT GEFAHRSTOFFEN

Gefährliche Stoffe oder gefährliche Zubereitungen sind Stoffe oder Zubereitungen, die:

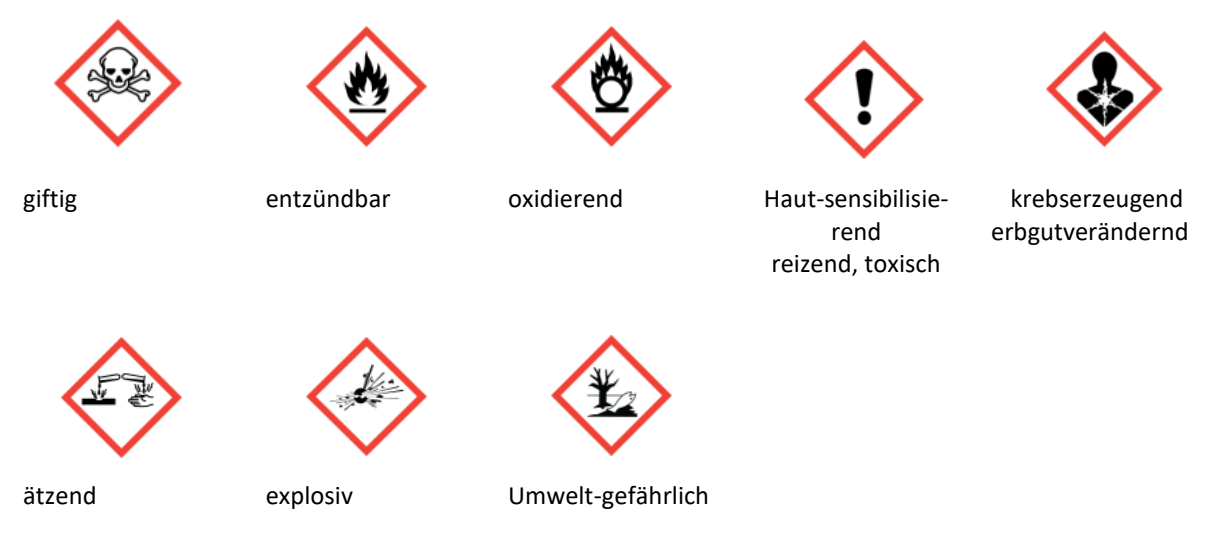

sind.

 Umweltgefährlich sind Stoffe oder Zubereitungen, die selbst oder deren Umwandlungsprodukte geeignet sind, die Beschaffenheit des Naturhaushaltes, von Wasser, Boden oder Luft, Klima, Tieren, Pflanzen oder Mikroorganismen derart zu verändern, dass dadurch sofort oder später Gefahren für die Umwelt herbeigeführt werden können.

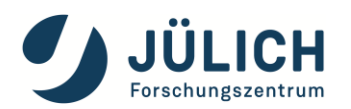

- Beim Umgang mit Gefahrstoffen sind die folgenden Regeln zu beachten:
	- o Ermitteln Sie anhand des Sicherheitsdatenblattes oder anhand von Hersteller- oder Händlerkatalogen sowie einschlägigen Tabellenwerken die gefährlichen Eigenschaften der Stoffe.
	- o Aufbewahrung von Gefahrstoffen und Chemikalien nur in Behältern, deren Form und Kennzeichnung keine Verwechslung mit Lebensmitteln zulässt.
	- o Alle Gefahrstoffbehälter sind mit Stoffbezeichnung, Gefahrensymbol(en) eindeutig dauerhaft und unverwechselbar zu kennzeichnen.
	- o Sammelbehälter werden gemäß den Richtlinien der Zentralen Chemikalienentsorgung beschriftet.
	- o Sehr giftige und giftige Stoffe und Zubereitungen sind ständig unter Verschluss zu halten oder so aufzubewahren oder zu lagern, dass nur fachkundige Personen Zugang haben.
	- o Sehr giftige und giftige Stoffe/Zubereitungen sind soweit möglich getrennt von hoch-/leichtentzündlichen Stoffen zu lagern
	- o Selbstentzündliche Stoffe sind getrennt von brennbarem Material aufzubewahren.
	- o Chemikalien, die unter normalen Laborbedingungen gefährliche Gase oder Dämpfe freisetzen können, müssen unter Dauerabsaugung aufbewahrt werden.
	- o Beim Transport von Gefahrstoffen in zerbrechlichen Gefäßen sind sichere Transportbehälter (z.B. Kunststoffeimer oder Metallboxen) zu verwenden.
	- o Gefahrstoffe dürfen nur in geringer Menge am Arbeitsplatz gelagert werden.
	- o Größere Mengen sind in geeigneten Lagerräumen oder Sicherheitsschränken aufzubewahren.
	- o Allgemein gilt: Je gefährlicher der Gefahrstoff, desto geringer die Vorratsmenge.
	- o Besonders gefährliche Gefahrstoffe müssen wann immer möglich durch weniger gefährliche Gefahrstoffe ersetzt werden.
	- o Kühl zu lagernde brennbare Flüssigkeiten sowie hochentzündliche und leichtentzündliche Stoffe dürfen nur in gekennzeichneten Kühlschränken oder Tiefkühleinrichtungen aufbewahrt werden, deren Innenraum keine Zündquellen enthält (Ex-Schutz).
	- o Jugendliche unter 16 Jahren (z.B. Schüler) dürfen nicht mit Gefahrstoffen umgehen, auch nicht unter Aufsicht.
	- $\Theta$  Jugendliche zwischen 16 und 18 Jahren (z.B. Azubis, Praktikanten) dürfen nur unter Aufsicht durch fachkundiges Personal mit Gefahrstoffen in Laboratorien tätig sein. Als fachkundig gilt, wer eine mehrjährige Laborerfahrung im Umgang mit Gefahrstoffen besitzt.

#### <span id="page-18-0"></span>10.2 SICHERHEITSBEAUFTRAGTER

Der Sicherheitsbeauftragte der HNF fungiert als Berater in allen Sicherheitsfragen.

SICHERHEITSBEAUFTRAGTER: Herr Rainer Benzcek, Tel.-Nr. 96836, Mail[: r.benczek@fz-juelich.de](mailto:r.benczek@fz-juelich.de)

#### <span id="page-19-1"></span><span id="page-19-0"></span>10.3 VERHALTEN IM NOTFALL

#### ALARM

 **Bei Ertönen der akustischen Alarme handelt es sich um einen Brandalarm oder ein Unfall mit giftigen Gasen. Verlassen Sie unverzüglich die HNF und das Gebäude auf dem kürzesten Weg. Begeben Sie sich zum Sammelpunkt Geb. 04.7 (Vorraum Hörsaal)**

#### <span id="page-19-2"></span>VERLETZUNGEN/VERHALTEN IN GEFAHRENSITUATIONEN

Beim Auftreten gefährlicher Situationen oder Verletzungen gilt:

- o RUHE BEWAHREN
- o So schnell wie möglich einen NOTRUF tätigen. Wählen Sie die Nummer 77 und bitten Sie dort um Hilfe. Der Rettungsdienst wird Sie über das weitere Vorgehen informieren und entscheiden, ob ein Rettungswagen oder eine Untersuchung durch den Betriebsärztlichen Dienst erforderlich ist.
- o Die HNF-Leitung informieren
- o BEI ALLEN HILFELEISTUNGEN AUF DIE EIGENE SICHERHEIT ACHTEN
- o PERSONENSCHUTZ GEHT VOR SACHSCHUTZ
- Danach sind folgende Maßnahmen zu treffen:
	- o Personen im Umfeld vor Gefahren warnen
	- o Gefährdete oder gefährdende Versuche nach Möglichkeit abbrechen
	- o Gegebenenfalls Gas und Strom abstellen
	- o Kühlwasser an Apparaturen immer weiterlaufen lassen
	- o Im Brandfall Türen und Fenster schließen, nicht abschließen!
	- o Verletzte Personen bis zum Eintreffen des Rettungsdienstes nicht allein lassen.
- In allen Laboratorien sind "Not-Aus-Taster" angebracht. Damit wird im Notfall der Strom für das jeweilige Gerät abgeschaltet.
- Die Türen in den Fluren sind Rauchabschlusstüren. Sie müssen stets geschlossen bleiben und dürfen im offenen Zustand nicht festgestellt werden
- Es wird von ihnen erwartet, dass sie ihre Arbeit sofort unterbrechen, wenn eine verletzte Person ihre Hilfe benötigt.
- Jede Verletzung ist dem Betriebsarzt anzuzeigen. Auch kleine Verletzungen, die keinen Arzt- oder Klinikbesuch erforderlich machen, müssen aus versicherungsrechtlichen Gründen (bei unerwarteten Folgeschäden) ins Verbandbuch des Betriebsärztlichen Dienstes eingetragen werden.

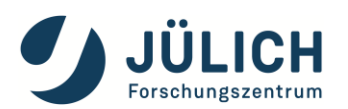

## <span id="page-20-0"></span>10.4 ABZÜGE

- Die Frontschieber von Abzügen sind, wann immer möglich, geschlossen zu halten, erforderliche Eingriffe sind durch die Schiebefenster vorzunehmen.
- Die Funktionsfähigkeit der Abzüge/Nassbänke ist permanent zu kontrollieren.
- Das Sitzen vor offenen Abzügen während laufender chemischer Reaktionen ist verboten.
- Abzüge/Nassbänke werden in regelmäßigen Abständen von Servicetechnikern kontrolliert. In als defekt gekennzeichneten Abzügen darf nicht gearbeitet werden.
- Selbst festgestellte Defekte an Abzügen sind unverzüglich zu melden; bis zur Beseitigung des Defekts darf nicht darin gearbeitet werden.

## <span id="page-20-1"></span>10.5 KÜHLSCHRÄNKE

- Gefäße in Kühlschränken sind mit dem Namen der enthaltenen Chemikalie, Name des Nutzers/der Nutzerin, Institutskürzel, Datum und den einschlägigen Gefahrstoffsymbolen zu kennzeichnen. Diese sind regelmäßig auf die Notwendigkeit ihres Verbleibs im Kühlschrank zu überprüfen und ggf. abzugeben oder zu entsorgen.
- Kühl zu lagernde brennbare Flüssigkeiten dürfen nur in entsprechend gekennzeichneten Kühlschränken aufbewahrt werden, wenn deren Innenraum frei von Zündquellen ist. Die eingestellten Mengen sind dabei zu begrenzen.
- Kühlschränke, in denen Giftstoffe aufbewahrt werden, sind verschlossen zu halten.
- Die Zusammenlagerung von Lebensmitteln (Nahrung und Getränke) mit Chemikalien ist strengstens untersagt.

#### <span id="page-20-2"></span>10.6 SCHWANGERSCHAFT

Das Arbeiten in der HNF im Falle einer Schwangerschaft ist eingeschränkt. Arbeiten entsprechend der Checkliste und Begutachtung des Arbeitsschutzes sind möglich.

Schwangere und stillende Mütter dürfen keinen Umgang mit krebserzeugenden, erbgutverändernden oder fruchtschädigenden Stoffen haben und auch nicht in Laboratorien arbeiten, in denen mit diesen Stoffen umgegangen wird. Schwangerschaften sind dem HNF-Office daher sofort bekannt zu geben.

#### <span id="page-21-0"></span>10.7 SICHERHEITSDATENBLÄTTER (SDBS)

SDBs für in der HNF verwendete Chemikalien sind alphabetisch in Ordnern an den Nutzungsorten abgelegt. Der Ordner für die im Reinraum erlaubten Chemikalien steht im Schrank über dem Sitover (über den Fächern mit den Handschuhen) der Umkleide. Der Standort der Ordner ist mit einem Schild gekennzeichnet.

## <span id="page-21-1"></span>10.8 NASSARBEITSBEREICHE

Nassprozesse mit Säuren, Laugen und Lösungsmitteln werden ausschließlich an den Nassbänken durchgeführt, die dafür freigegeben sind. Es gibt eine Si-Linie, eine III/V-Linie, eine BioHybrid-Linie und eine Linie für Vorreinigung, die auch für die Prozessierung von Oxiden und anderen Materialien genutzt werden kann, als auch Digestoren. Die Maskenbank ist für sie nur nach Rücksprache im Einzelfall freigegeben.

- Wenn sie die Nassbank reserviert haben, haben sie das Recht, den Platz für sich alleine in Anspruch zu nehmen.
- An jeder Bank darf nur mit den dafür freigegebenen Chemikalien gearbeitet werden.
- Der Transport von Chemikalien in offenen Behältern ist strengstens verboten.
- Fotolacke werden nur von HNF-Mitarbeitern und Mitarbeiterinnen abgefüllt und abgegeben.
- Neue Chemikalien sind bei der Tec.Com über das HNF-Office anzumelden [\(FM-hnf-technologie@fz](mailto:FM-hnf-technologie@fz-juelich.de)[juelich.de](mailto:FM-hnf-technologie@fz-juelich.de) ). Die Tec.Com ordnet die Nassbank zu, an der die Chemikalie genutzt werden darf.
- Die Digestoren sind nur für spezielle Prozesse freigegeben

**Eine Nutzung der Nassarbeitsplätze durch Personen mit einer Körpergröße unter 1,6 m ist aus Gründen der Arbeitssicherheit nicht möglich**.

## <span id="page-21-2"></span>10.9 KENNZEICHNUNG VON BEHÄLTERN UND ÄTZLÖSUNGEN

Alle Behälter in der HNF müssen mit dem Namen der enthaltenen Chemikalie, Name des Users/der Userin, Institutskürzel, Datum und den einschlägigen Gefahrstoffsymbolen beschriftet sein. Andernfalls werden die Behälter entsorgt. Die Anfangsbuchstaben Ihres Namens sind NICHT ausreichend.

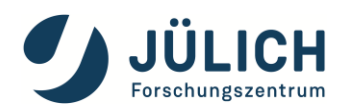

#### <span id="page-22-0"></span>10.10 REINIGUNG NACH DER ARBEIT

Sie sind verpflichtet von ihnen genutzte Arbeitsbereiche zu reinigen, sobald sie ihre Arbeit dort abgeschlossen haben. Darunter ist zu verstehen, dass der Bereich abgewischt und trockengerieben wird sowie die Behälter aus dem Spülbecken entnommen und alle verwendeten Gegenstände gereinigt werden. Sie sind dafür verantwortlich, den Bereich sauber zu hinterlassen.

#### <span id="page-22-1"></span>10.11 LEERE CHEMIKALIENFLASCHEN

Leere Chemikalienflaschen stellen sie in die blaue Kiste unter den Abzügen (WB 12) stellen.

Leere Fotolackflaschen werden nicht ausgespült. Sie werden, auch mit Inhaltsresten, auf das Tablett für alte Lackflaschen im Lackschrank gestellt.

#### <span id="page-22-2"></span>CHEMIKALIENSCHUTZKLEIDUNG (SCHUTZHANDSCHUHE, -MÄNTEL UND -BRILLEN)

- Bei allen Arbeiten mit chemischen Arbeitsstoffen ist das Tragen der persönlichen Schutzausrüstung vorgeschrieben. Diese besteht mindestens aus Schutzbrille, Laboroverall, Handschuhe und geschlossenen, trittsicheren Schuhen; Sie wird in den entsprechenden Bereichen ergänzt durch Schutzvisier, Schutzschürze und gegen den chemischen Arbeitsstoff resistente Handschuhe.
- Die Schutzbrille wird gestellt.
- Für den Umgang mit bestimmten Gefahrstoffen (korrosiv, hautreizend, sensibilisierend etc.) ist die Verwendung von Handschuhen zwingend erforderlich. Das Handschuhmaterial ist entsprechend dem jeweiligen Einsatzzweck auszuwählen. Fragen Sie die zuständigen Laborverantortlichen, die Schutzhandschuhe werden gestellt.
- Chemikalienschutzkleidung darf nicht außerhalb der für chemische Versuche vorgesehenen Arbeitsbereiche getragen werden. Sie muss vor dem Verlassen des Bankbereichs bzw. der Handhabung von Geräten außerhalb des Bankbereichs abgelegt werden. Dies trifft sowohl auf Säureschutzkleidung als auch auf Kleidung für andere Ätzverfahren zu.

#### <span id="page-22-3"></span>10.13 CHEMISCHE GEFAHREN

In der HNF besteht eine Reihe chemischer Gefahren. Von Ihnen wird erwartet, dass sie sich mit den Chemikalien vertraut machen, die notwendigen Sicherheitsvorkehrungen treffen und sich bei der Handhabung von Chemikalien sicherheitsbewusst verhalten.

## <span id="page-23-0"></span>10.14 TIEFKALTE GASE (FLÜSSIGSTICKSTOFF (LN2))

Tiefkalte Gase stellen in der HNF eine Gefahrenquelle dar. Machen sie sich mit den Gefahren vertraut, die von tiefkalten Stoffen ausgehen. Nur so vermeiden sie Verletzungen.

LN<sub>2</sub> wird in der gesamten Einrichtung verwendet. Die Temperatur von LN<sub>2</sub> ist so niedrig (-196 °C/77 °K), dass es zu Kaltverbrennungen der Haut und Rissen im Fußboden kommen kann. HNF-Nutzer sollten bei der Arbeit mit bzw. in der Nähe von LN<sup>2</sup> alle gebotenen Vorsichtsmaßnahmen ergreifen.

- Nur autorisierte Personen dürfen LN2-Behälter befüllen.
- Es sind nur spezielle Behälter für den Transport von  $LN<sub>2</sub>$  gestattet.
- Bei der Verwendung von LN<sup>2</sup> ist die persönliche Schutzausrüstung (Spezialhandschuhe, Schutzbrille, Körperschutz, etc.) zu tragen.
- Beim Transport von Isolierkannen mit flüssigem Stickstoff oder Helium in Aufzügen (vorzugsweise ist nur der Lastenaufzug zu verwenden) ist die Außensteuerung zu benutzen. Das Mitfahren von Personen ist verboten!
- Flüssiger Stickstoff in Isoliergefäßen ist stets abzudecken, um ein Einkondensieren von Sauerstoff aus der Luft zu vermeiden. Es darf jedoch keinesfalls ein dichtschließender Deckel verwendet werden, da sich sonst ein gefährlicher Überdruck aufbauen kann.

#### <span id="page-23-1"></span>10.15 MITBRINGEN VON CHEMIKALIEN IN DIE HNF

Das Einbringen von Chemikalien in die HNF ist verboten. In speziellen Ausnahmefällen erteilt die Gefahrstoffbe-auftragte der HNF Frau Irina Kempf [\(i.kempf@fz-juelich.de\)](mailto:i.kempf@fz-juelich.de) die Erlaubnis.

#### <span id="page-23-2"></span>10.16 NOTFALLRUFNUMMER

- 77 wählen
- Name angeben
- Art des Notfalls angeben
- Ort angeben: HNF Gebäude 02.14, Eingang E1

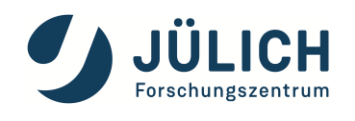

## <span id="page-24-0"></span>**11 ANSPRECHPARTNER**

<span id="page-24-5"></span><span id="page-24-4"></span><span id="page-24-3"></span><span id="page-24-2"></span><span id="page-24-1"></span>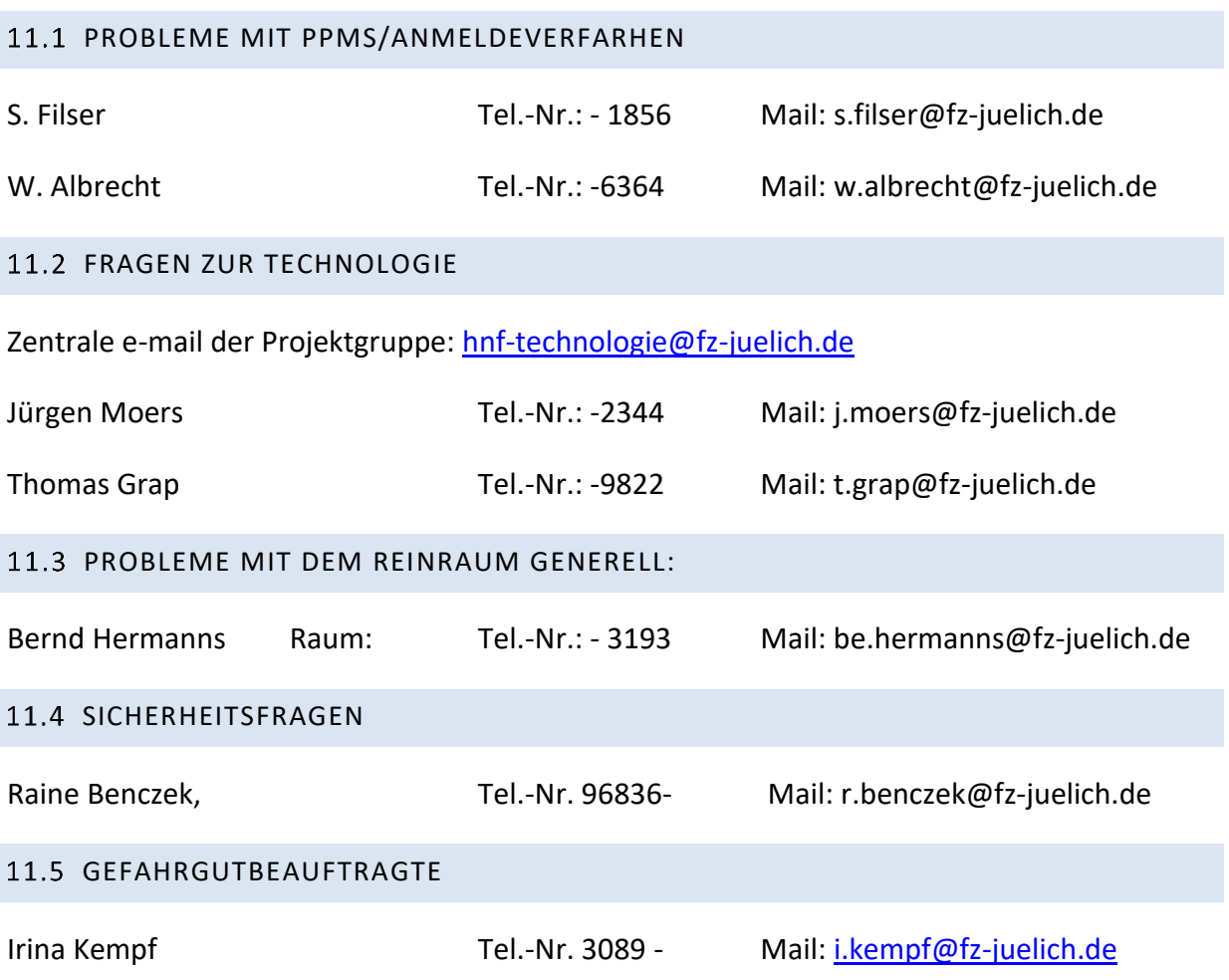